## Package 'Thermistor'

April 5, 2024

Type Package

Title The Simulation of the Thermistor Network

Version 1.1.0

Description Given the circuit topology, simulating the Voltage vs. Temperature curve with a set of Resistors (R1, R2, R3 and R4) and Thermistors values (TH1 and TH2) for a given thermistor network shown in Seth DeLand (2024) ``Optimal Component Selection Using the Mixed-Integer Genetic Algorithm'' <[https://ww2.mathworks.cn/matlabcentral/fileexchange/](https://ww2.mathworks.cn/matlabcentral/fileexchange/35810-optimal-component-selection-using-the-mixed-integer-genetic-algorithm) [35810-optimal-component-selection-using-the-mixed-integer-genetic-algorithm](https://ww2.mathworks.cn/matlabcentral/fileexchange/35810-optimal-component-selection-using-the-mixed-integer-genetic-algorithm)> and the application in Mak and Wu (2019) [<doi:10.1080/00401706.2019.1593246>](https://doi.org/10.1080/00401706.2019.1593246).

License GPL-3

Encoding UTF-8

LazyData true

RoxygenNote 7.2.1

Imports ggplot2

Depends  $R (= 2.10)$ 

Author Yao Xiao [aut, cre] (<<https://orcid.org/0000-0002-2826-1347>>), Kang Fu [aut] (<<https://orcid.org/0000-0002-0398-2340>>)

Maintainer Yao Xiao <xystatistics@mails.ccnu.edu.cn>

NeedsCompilation no

Repository CRAN

Date/Publication 2024-04-05 15:43:02 UTC

## R topics documented:

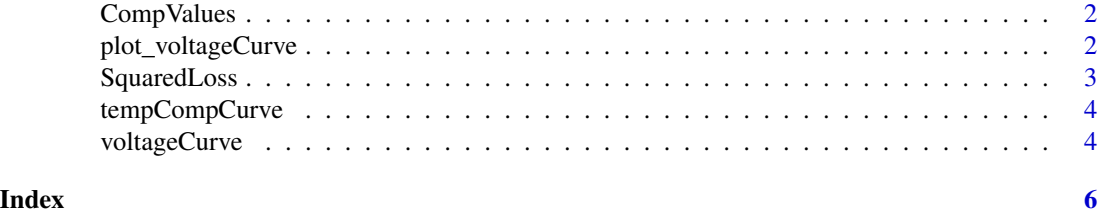

## Description

A list containing the standard values provided for each component. "Res" corresponds to the values of R1, R2, R3 and R4, The values in the same index of "ThBeta" and "ThVal" provides nine types of (beta, Rb) of a thermistor.

#### Usage

data(CompValues)

#### Format

A named list containing the standard values of each component:

"Res" the standard values of R1, R2, R3 and R4

"ThBeta" the standard values of temperature coefficient

"ThVal" the standard values of nominal thermistor resistances

## Examples

data(EzGP\_data)

plot\_voltageCurve *Plot the V-DeltaT Curve*

#### Description

Plot the temperature-change-voltage curve under a particular components setting v.s. the target curve. using ggplot.

#### Usage

```
plot_voltageCurve(Tdata, OnlyTarget = TRUE, Pdata = NULL)
```
## Arguments

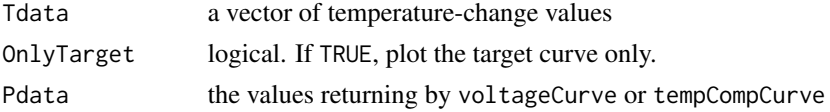

## Value

the graph

## <span id="page-2-0"></span>SquaredLoss 3

#### Examples

```
### only target curve
Tdata \leq seq(-40, 85, by = 5)
plot_voltageCurve(Tdata)
### a particular curve and the target curve
data(CompValues)
Tdata <- seq(-40, 85, by=5)R_id <- c(43, 36, 29, 15, 9, 3)
Res <- CompValues$Res
ThVal <- CompValues$ThVal
ThBeta <- CompValues$ThBeta
Vnew <- voltageCurve(Tdata, R_id, Res, ThVal, ThBeta)
plot_voltageCurve(Tdata, OnlyTarget = FALSE, Pdata = Vnew)
```
SquaredLoss *Squared Loss of Objective*

## Description

Measuring the difference between the V-DeltaT Curve you get and the target curve under squared loss.

## Usage

```
SquaredLoss(x, StdRes, StdTherm_Val, StdTherm_Beta, Tdata)
```
#### Arguments

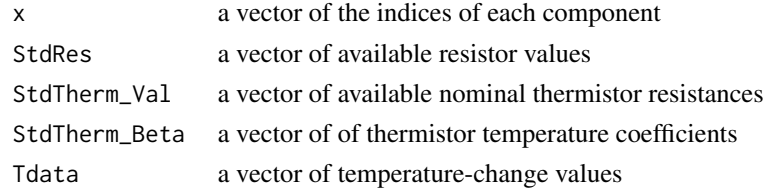

#### Value

the squared loss

#### Examples

```
data(CompValues)
Tdata <- seq(-40, 85, by=5)R_id <- c(43, 36, 29, 15, 9, 3)
Res <- CompValues$Res
ThVal <- CompValues$ThVal
ThBeta <- CompValues$ThBeta
SquaredLoss(R_id, Res, ThVal, ThBeta, Tdata)
### 0.04066336
```
<span id="page-3-0"></span>

#### Description

Calculating the temperature-change-voltage curve for a particular set of Resistor and Thermistor Values.

#### Usage

```
tempCompCurve(x, Tdata)
```
## Arguments

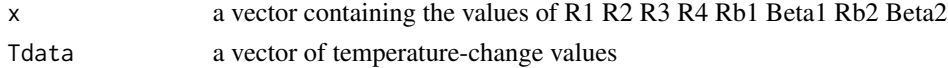

#### Value

the voltage values at Point B

#### Examples

```
Tdata <- seq(-40, 85, by=5)R_values <- c(1100, 4300, 560, 1100, 220, 3680, 1000, 3560)
tempCompCurve(x = R_values, Tdata = Tdata)
```
voltageCurve *Calculate V-DeltaT Curve for Given Indices*

#### Description

Calculating the temperature-change-voltage curve for a particular set of indices for each component corresponding to the values from a standard components space.

#### Usage

```
voltageCurve(Tdata, x, StdRes, StdTherm_Val, StdTherm_Beta)
```
## Arguments

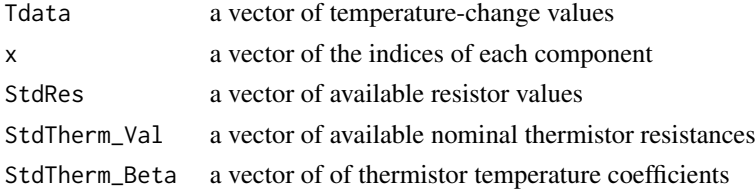

## voltageCurve 5

## Value

the voltage values at Point B

## Examples

```
data(CompValues)
Tdata <- seq(-40, 85, by=5)
R_id <- c(2, 1, 4, 2, 1, 3)
Res <- CompValues$Res
ThVal <- CompValues$ThVal
ThBeta <- CompValues$ThBeta
voltageCurve(Tdata, R_id, Res, ThVal, ThBeta)
```
# <span id="page-5-0"></span>Index

∗ dataset CompValues, [2](#page-1-0)

CompValues, [2](#page-1-0)

plot\_voltageCurve, [2](#page-1-0)

SquaredLoss, [3](#page-2-0)

tempCompCurve, [4](#page-3-0)

voltageCurve, [4](#page-3-0)